- 
- $\circ$
- 
- $\ddot{\bullet}$   $\dot{\bullet}$   $\dot{\bullet}$
- 

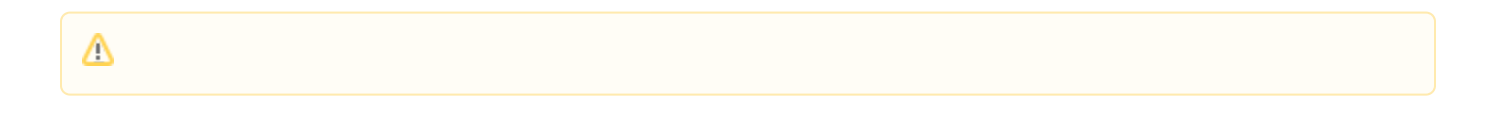

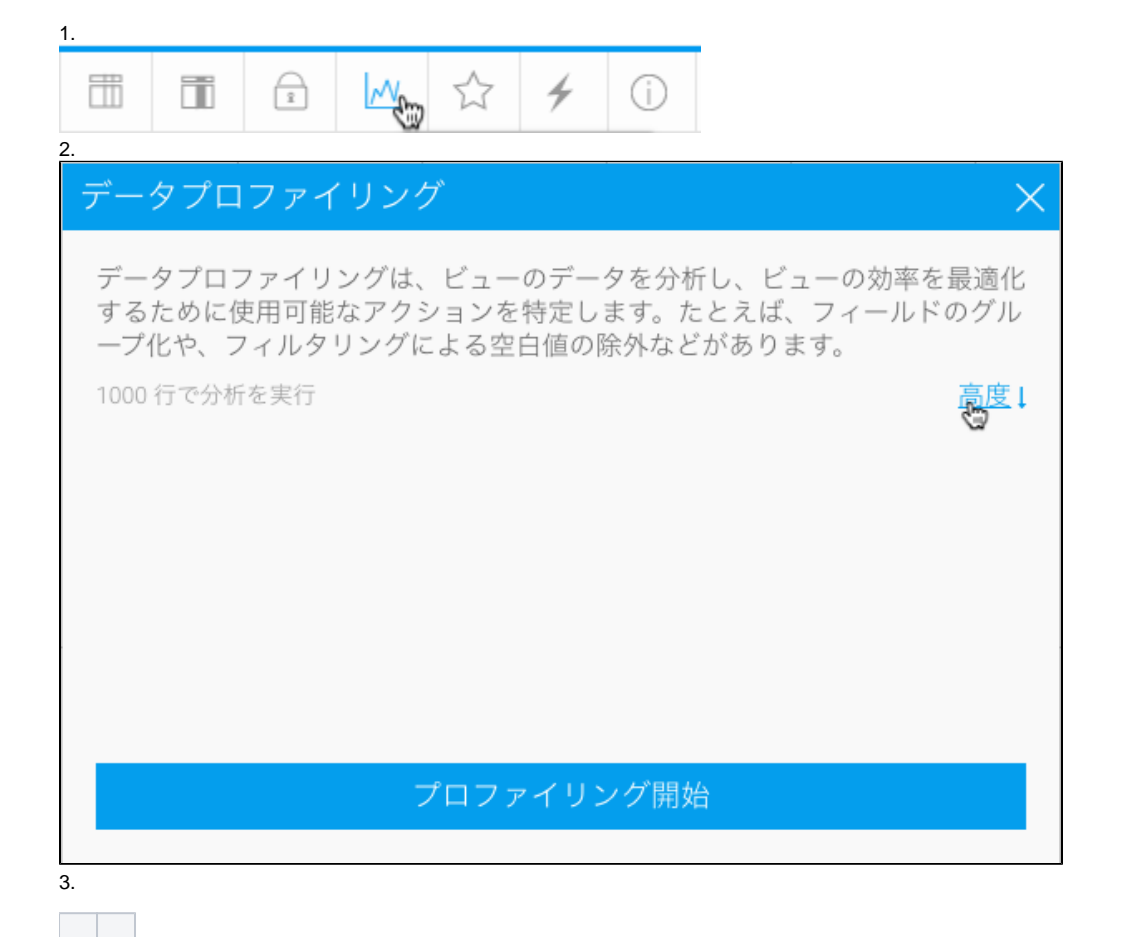

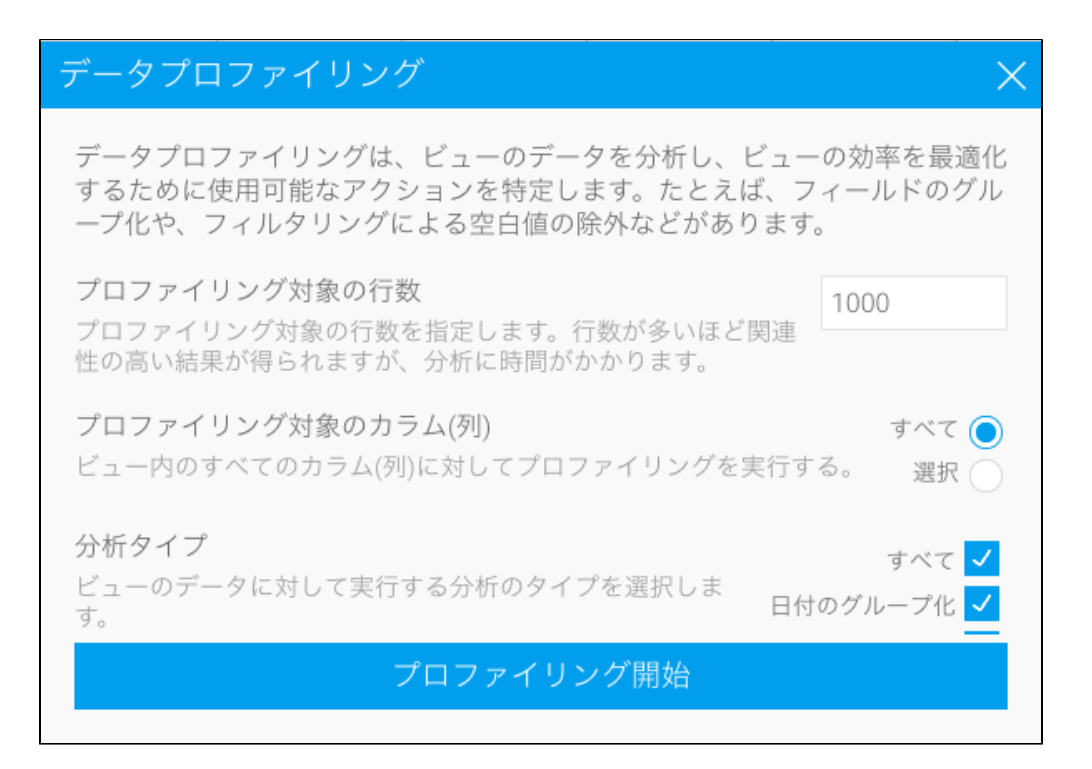

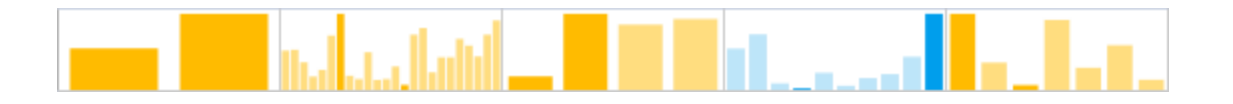

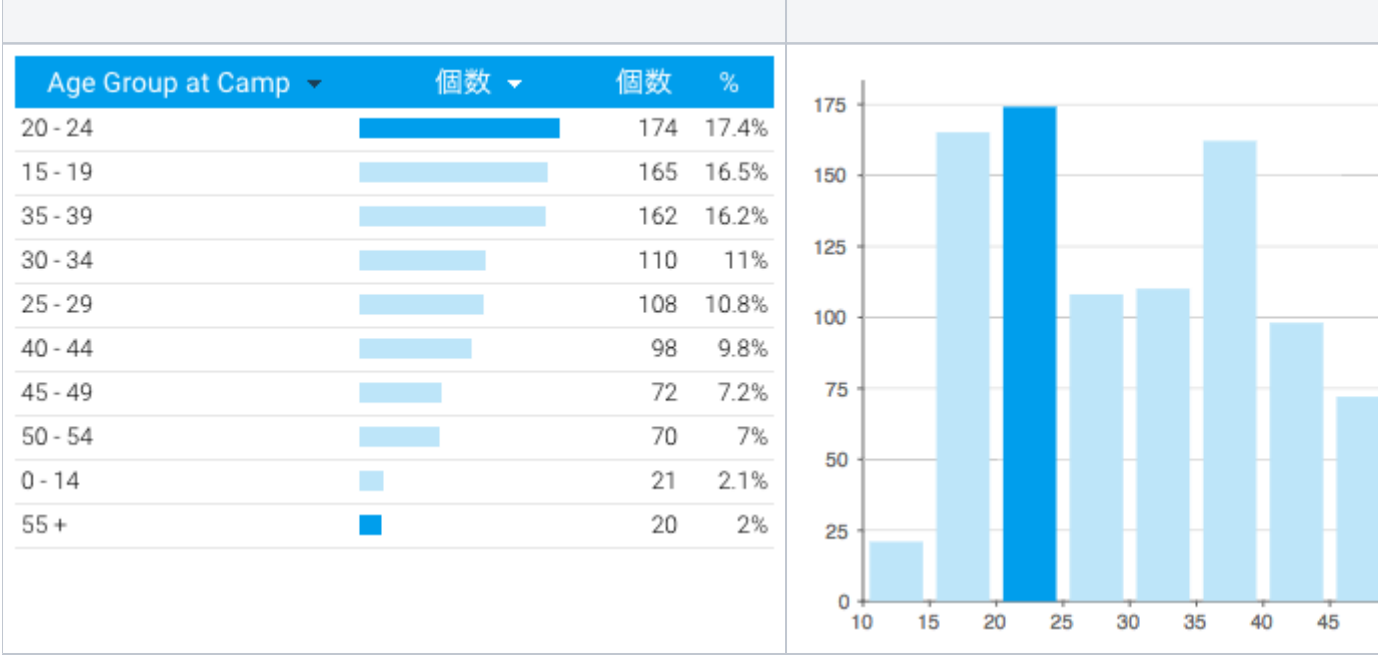

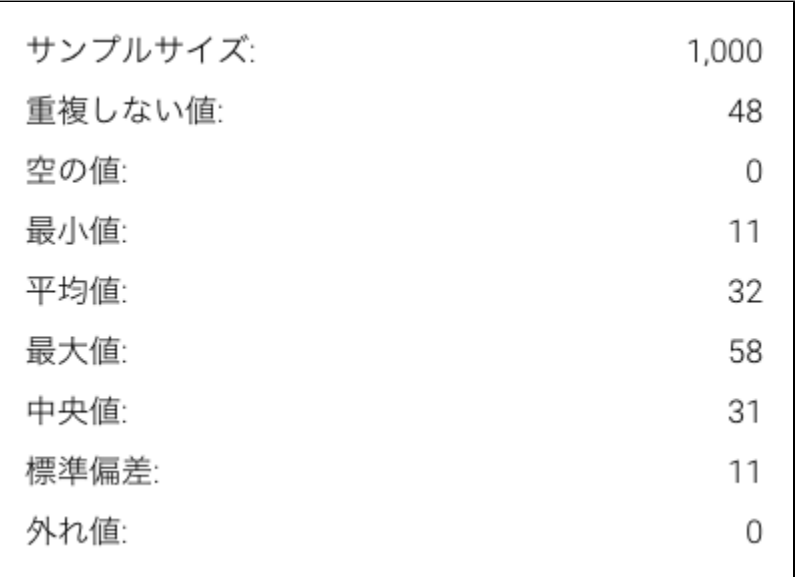

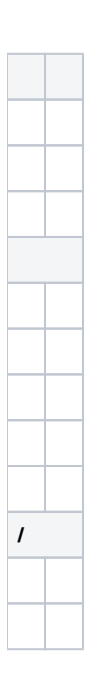

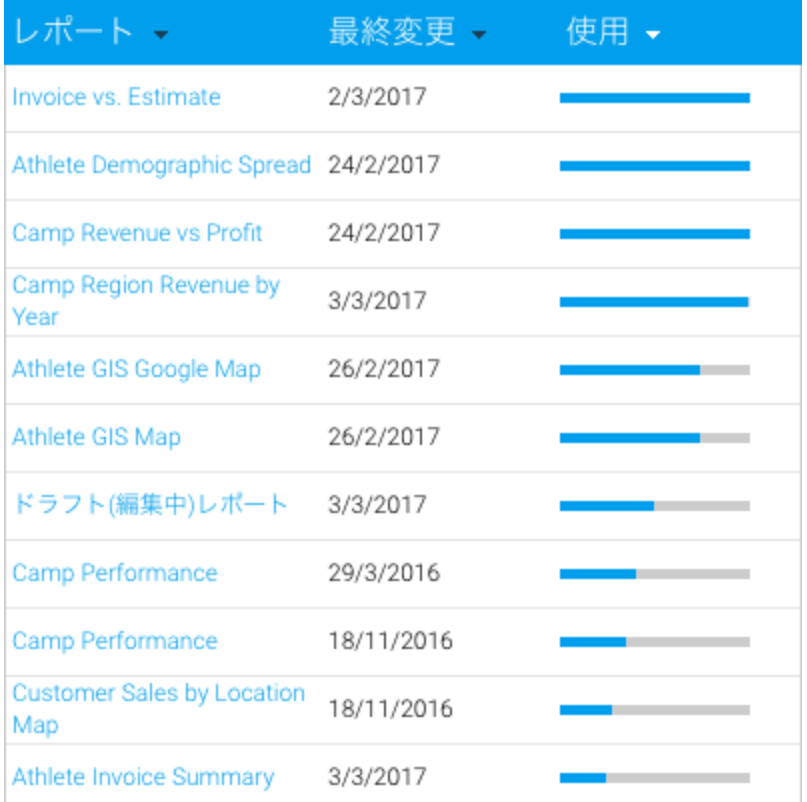

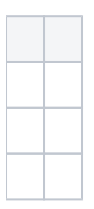

## Yellowfin

推奨アクション(2) グループ化したカラム(列)を作成する このフィールドの値をグループ化したカラム(列)を新 たに作成します。 参照コードを作成する このフィールドの書式に参照コードにして、新しく 参照タイプを作成します。

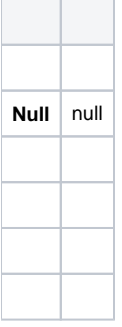